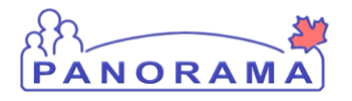

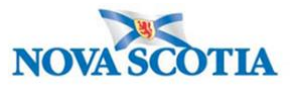

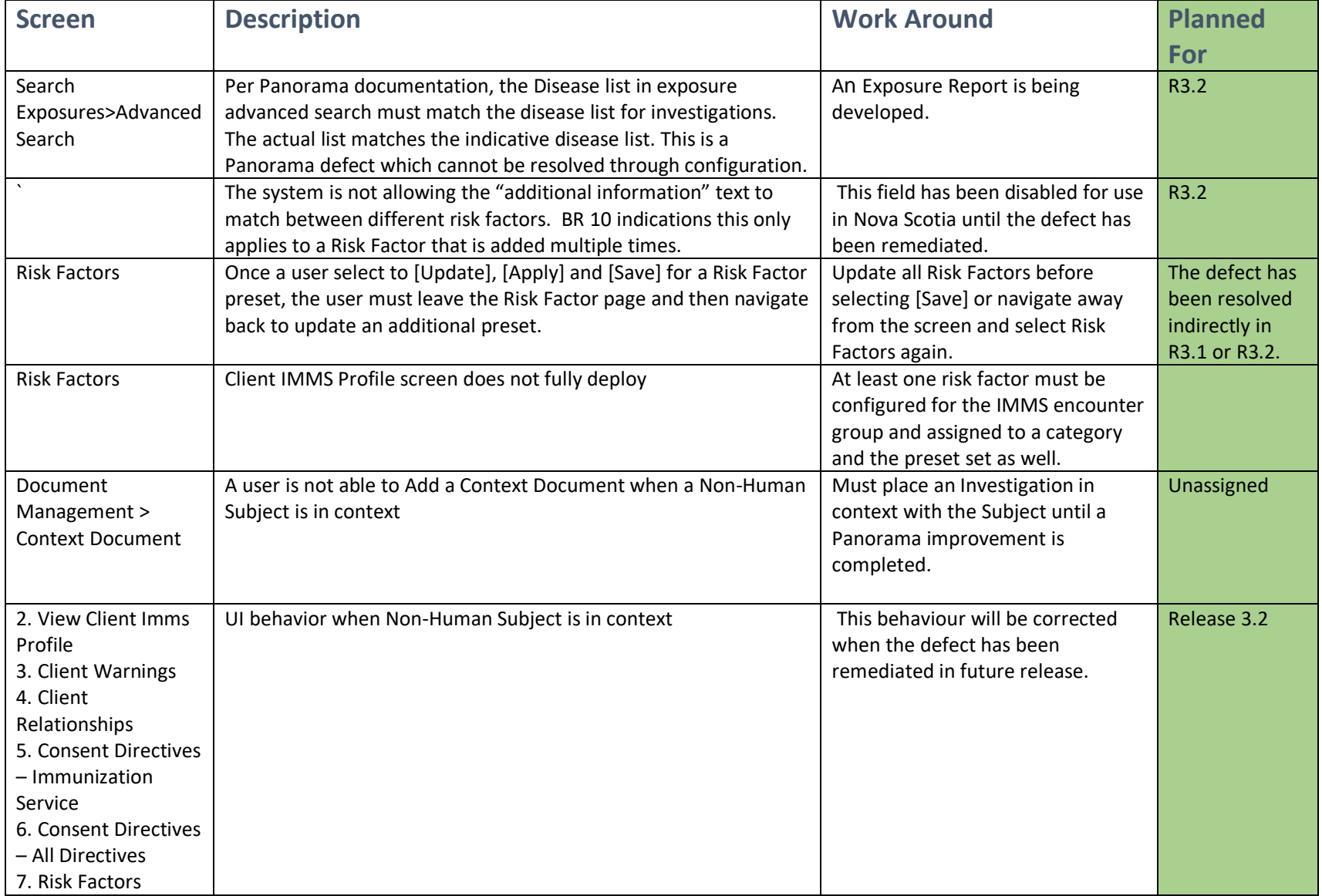

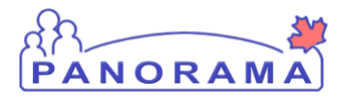

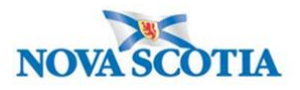

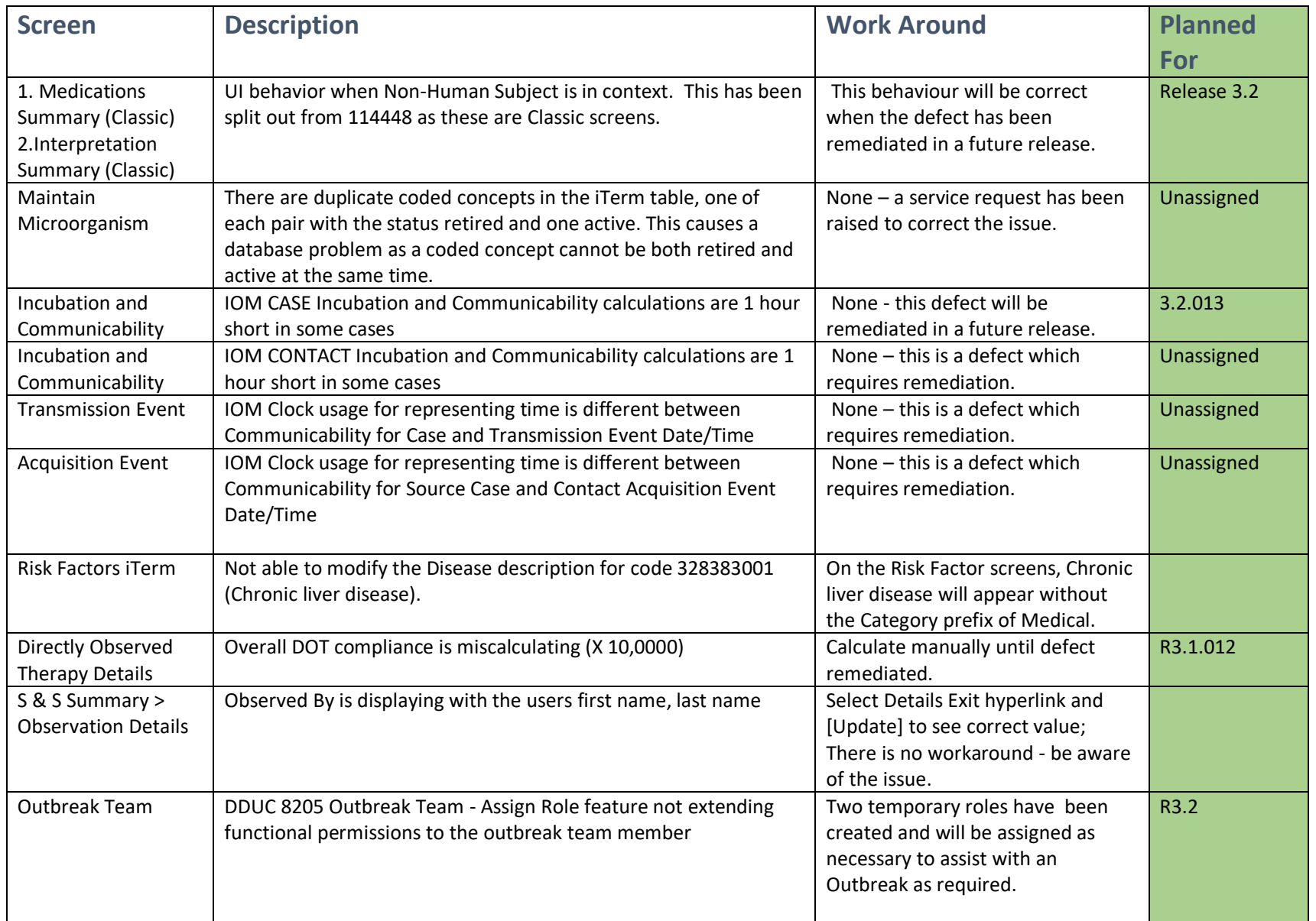

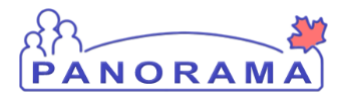

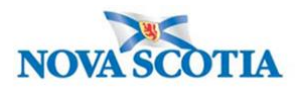

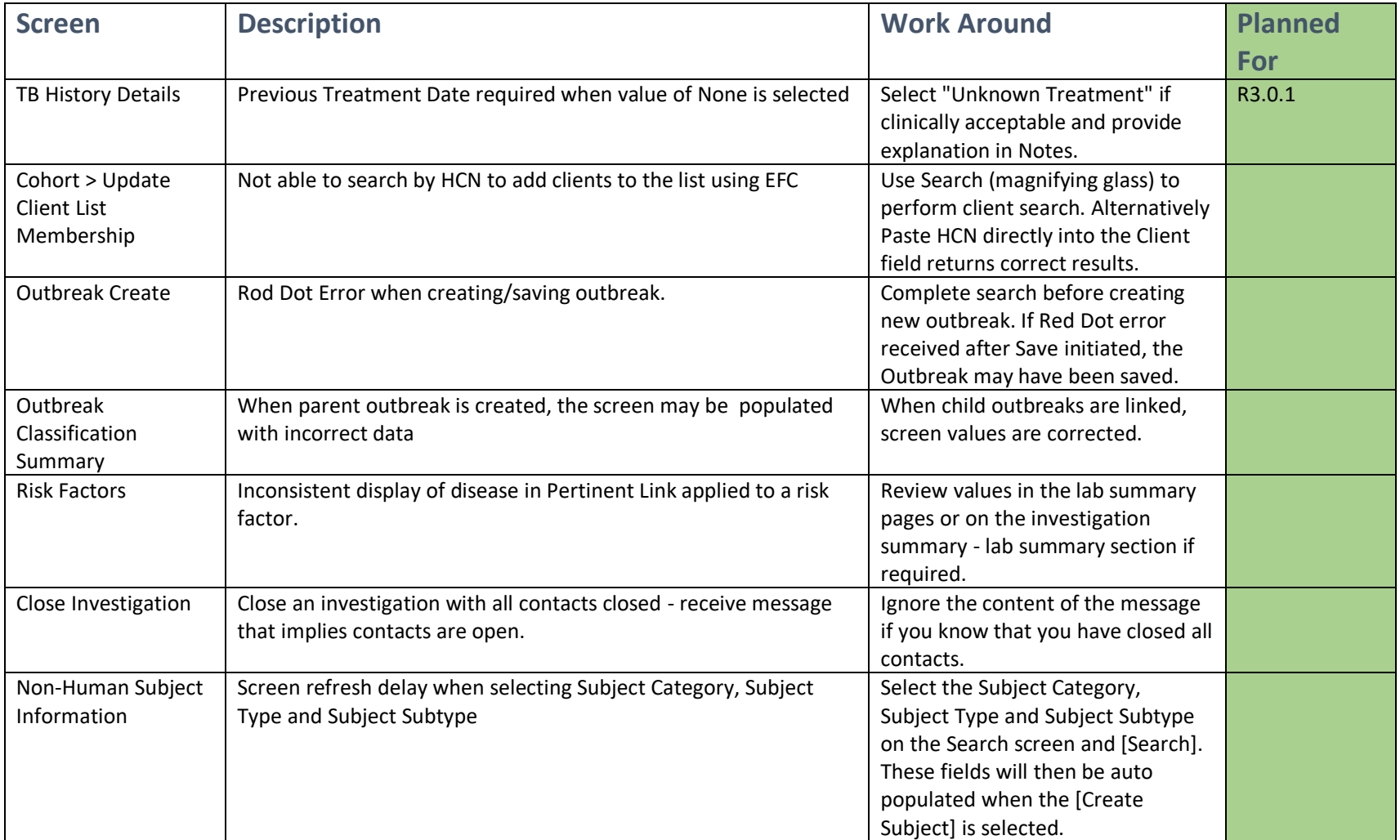

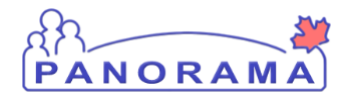

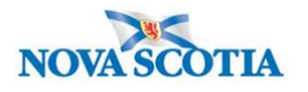

The following list are training points raised during user acceptance testing and included here to provide additional information.

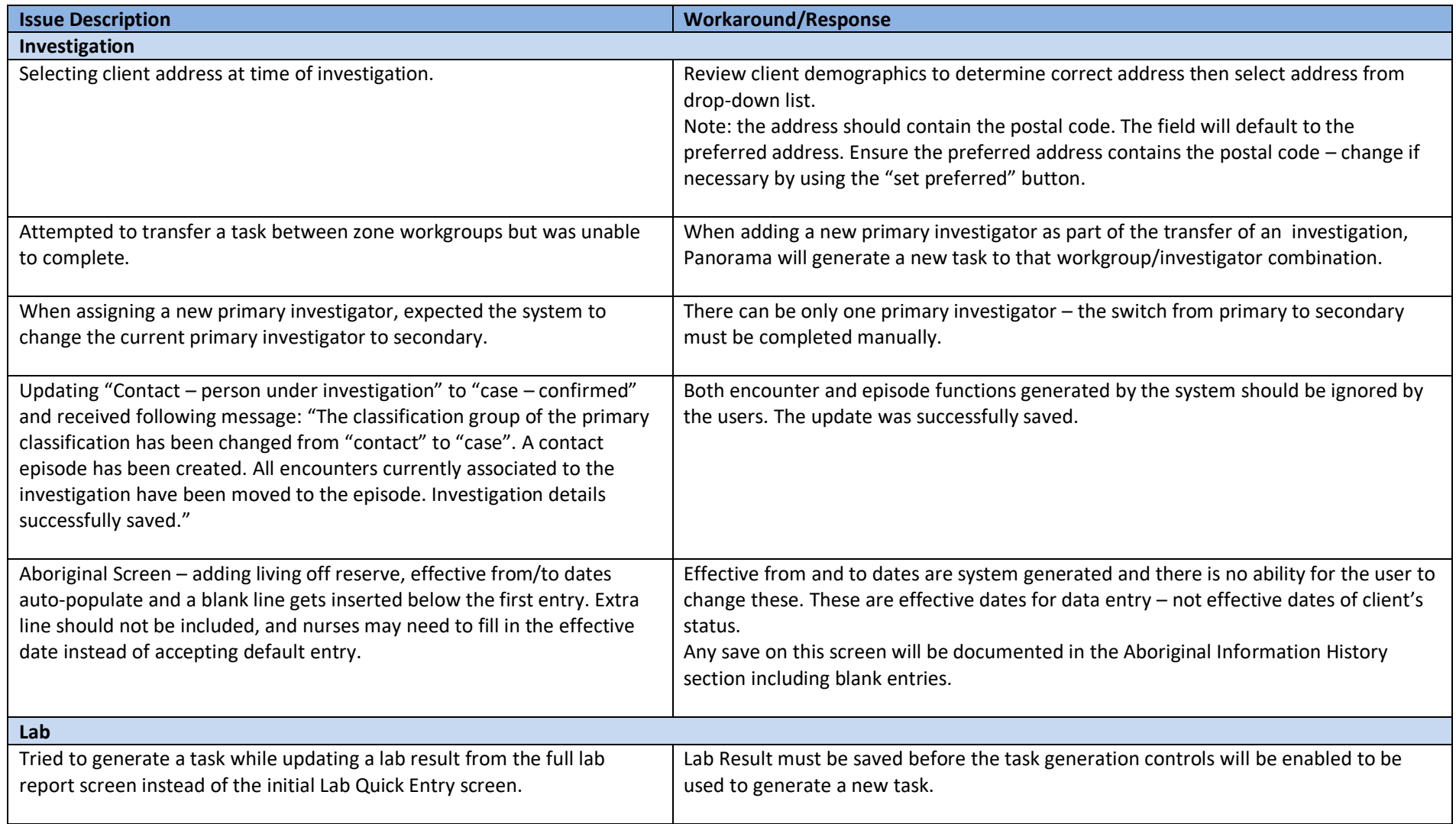

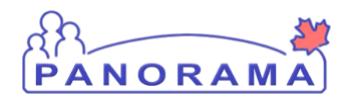

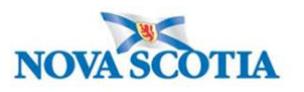

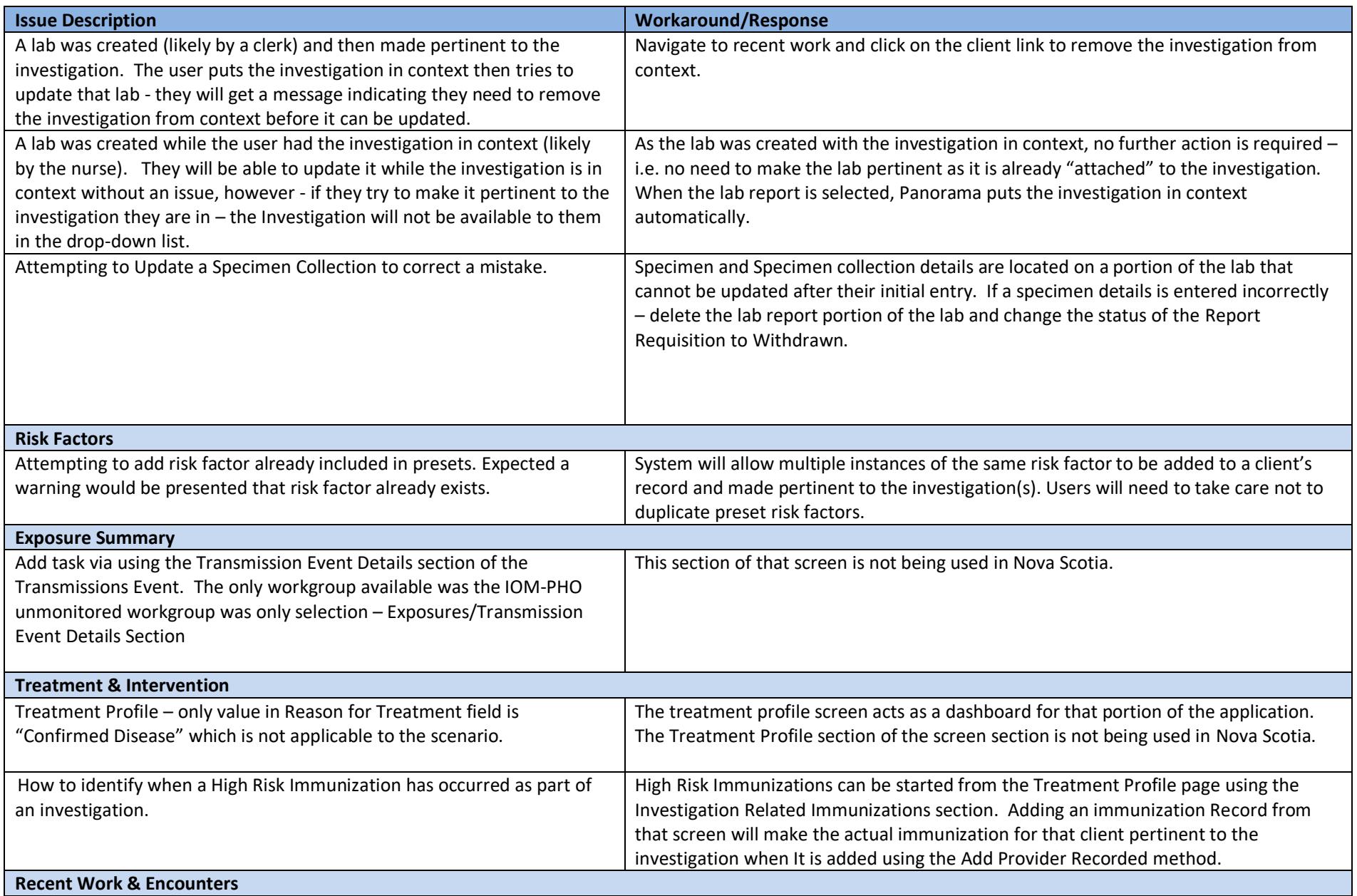

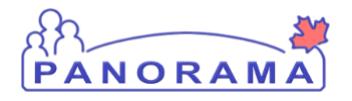

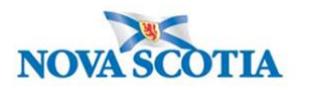

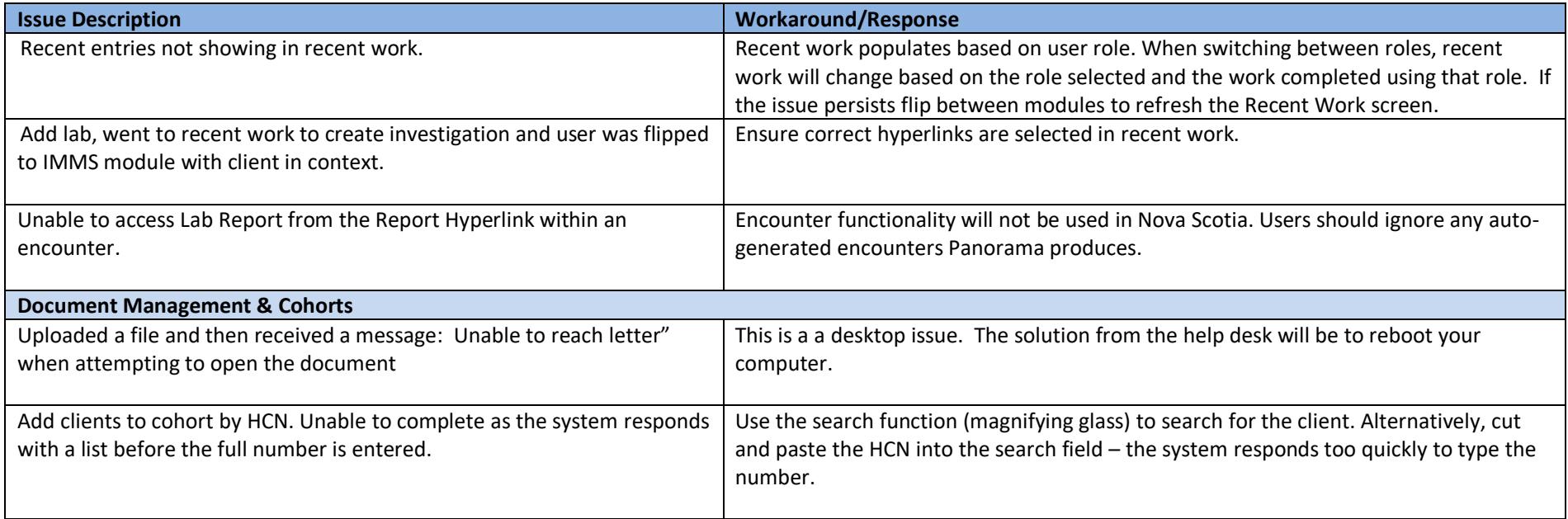